# STK4900/9900 - Lecture 4 **Program** 1. Counterfactuals and causal effects2. Confounding3. Interaction 4. More on ANOVA• Sections 4.1, 4.4, 4.6 Supplementary material on ANOVA•1Example (cf. practical exercise 10)<br>
How does exercise affect<br>
blood glucose level?<br>
Use the HERS data,<br>
disregarding women<br>
a glucose level with 1.7 mg/dL ? **Simple linear regression:**F-statistic: 14.97 on 1 and 2030 DF, p-value: 0.00011 with diabetes

## Problem:

The women who exercise are not a random sample of all women in the cohort (as they would have been in a clinical trial), but differ from the women who don't exercise, e.g. with respect to age, alcohol use, and body mass index (BMI)

Further age, alcohol use, and BMI may influence the glucose level

#### Illustration for BMI:

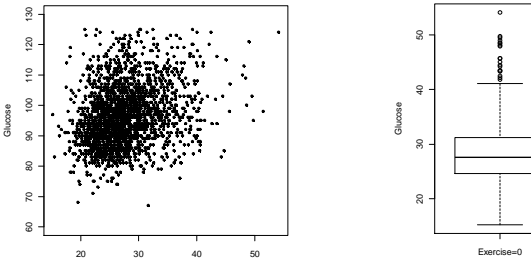

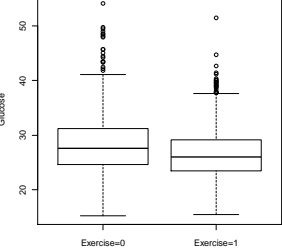

Considering this problem, can anything be said about the "causal effect" of exercise on blood glucose level?

3

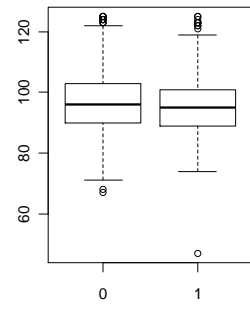

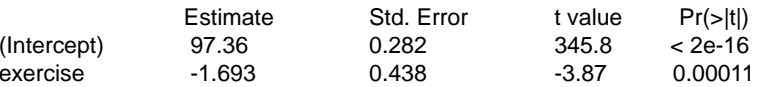

Residual standard error: 9.715 on 2030 degrees of freedomMultiple R-squared: 0.0073, Adjusted R-squared: 0.0068

Can we conclude that exercise on average decrease the blood

# Counterfactuals and causal effects

For the general discussion we consider some outcome (e.g. glucose level) and we want to see how this is affected by a binary predictor, or "exposure",  $X_1$  (e.g. exercise) with  $X_1 = 1$  corresponding to "exposed" and  $X_1 = 0$ corresponding to "unexposed"

Suppose (counter to the fact) that we could run an experiment in which

- first every individual is exposed (i.e.  $X_1 = 1$ ) and the outcome  $Y_1$  is observed
- then, turning back the clock, every individual is unexposed (i.e.  $X_1$  =0) and the outcome  $Y_0$  is observed

All other characteristics of the individuals are assumed to be the same in the two parts of the hypothetical experiment

In real life, we can not turn back the clock, so one of the two experimental outcomes for every individual is an *unobserved* counterfactual

The *causal effect* (in a statistical sense) of the exposure is defined as the difference in population means under the two parts of the counterfactual experiment:

Causal effect =  $E(Y_1) - E(Y_0)$ 

If the means differ, we say that the exposure is a causal determinant of the outcome

#### Then the population means for the two parts of the counterfactual experiment become

exposed:  $E(Y_1) = E(\beta_0 + \beta_1^c + \beta_2^c X_2 + \varepsilon_1^c)$  $= \beta_0 + \beta_1^c + \beta_2^c E(X_2)$ 

 $E(Y_0) = E(\beta_0 + \beta_2^c X_2 + \varepsilon_0)$ 

$$
= \beta_0 + \beta_2^c E(X_2)
$$

In the counterfactual experiment the distribution of  $X_2$  is the same in both parts of the experiment, and hence its mean is the same

Hence the causal effect of the exposure becomes

Causal effect = 
$$
E(Y_1) - E(Y_0)
$$
  
=  $\beta_0 + \beta_1^c + \beta_2^c E(X_2) - \{\beta_0 + \beta_2^c E(X_2)\}$   
=  $\beta_1^c$ 

## A simple model for the counterfactual experiment

To make the argument simple, we assume that all other characteristics of the individuals are captured by a binary covariate  $X_2$  which also has a causal effect on the outcome

Further we assume that the (counterfactual) outcome for individual *i* when exposed take the form

$$
y_{1i} = \beta_0 + \beta_1^c + \beta_2^c x_{2i} + \varepsilon_{1i}
$$

while when unexposed it becomes

$$
y_{0i} = \beta_0 + \beta_2^c x_{2i} + \varepsilon_{0i}
$$

6

# **Confounding**

In reality we cannot observe the counterfactuals

We can only observe the outcome for an individual under one of the two conditions (exposed/unexposed)

In practice we therefore have to compare the mean values of the outcome in two distinct populations, one exposed and one unexposed

But then there is no guarantee that the mean value of  $X_2$  will be the same in the exposed and unexposed populations

Let  $E_1(X_2)$  denote the mean of  $X_2$  among the exposed, and let  $|E_0(X_2)|$  denote the mean of  $X_2$  among the unexposed

7

For the exposed population:

$$
E(Y_1) = \beta_0 + \beta_1^c + \beta_2^c E_1(X_2)
$$

For the unexposed population:

$$
E(Y_0) = \beta_0 + \beta_2^c E_0(X_2)
$$

Thus

$$
E(Y_1) - E(Y_0) = \beta_0 + \beta_1^c + \beta_2^c E_1(X_2) - \{\beta_0 + \beta_2^c E_0(X_2)\}
$$
  
=  $\beta_1^c + \beta_2^c \{E_1(X_2) - E_0(X_2)\}$ 

If we perform a study where we sample from the exposed and unexposed populations, and estimate the difference based on the exposed and unexposed samples, we will estimate

 $\beta_1^c + \beta_2^c \{ E_1(X_2) - E_0(X_2) \}$ 

If the mean value of  $X_2$  differs between the exposed and unexposed populations, we will get a biased estimate of the causal effect  $\beta$ <sup>*c*</sup>

We say that the (causal) effect of  $\ X_1$  is confounded by  $\ X_2$ 

# Confounding patterns

Examples of confounding patterns when  $X_{2}$  is a numerical covariate

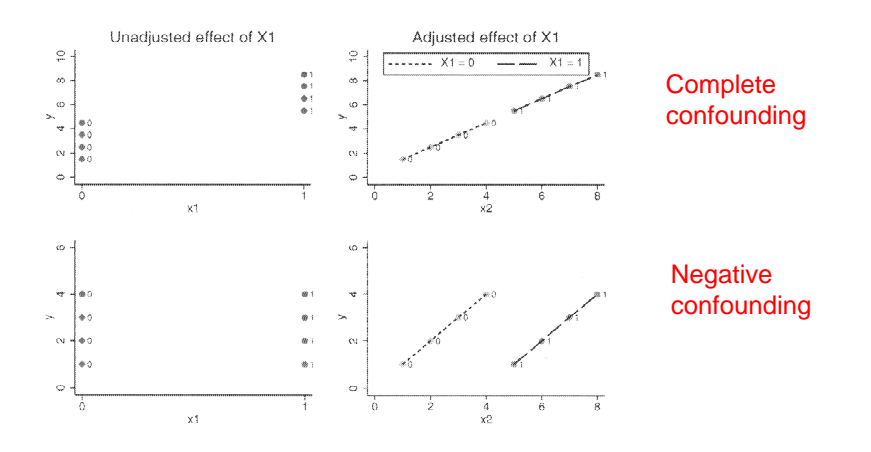

# No confounding

If the distribution of  $\ X_2$  is independent of the level of exposure (i.e.  $X_1 = 0,1$ ), then  $E_1(X_2) = E_0(X_2)$  and there will be no confounding

In particular this will be the case in an experiment where individuals are randomly allocated to exposure/no exposure

# Conditions for confounding

A covariate  $X_2$  is a confounder for the causal effect of  $X_1$ provided that

- $X_2$  is a causal determinant of the outcome Y (or a proxy for such determinants)
- $X_2$  is a causal determinant of  $X_1$ (or they share a common causal determinant)

# Control of confounding

Consider the situation where all causal determinants other than  $X_1^\top$  are captured by the binary covariate  $\ X_2^\top$ 

Then, given the level of  $X_2$  (= 0,1), there is no more confounding and the causal effect of  $X_1$  may estimated by comparing the means of exposed and unexposed within levels of  $X_2$ 

In practice this is obtained by fitting the linear model

$$
y_i = \beta_0 + \beta_1 x_{1i} + \beta_2 x_{2i} + \varepsilon_i
$$

since here  $\beta_1$  is the effect of one unit's increase in  $X_1$  keeping the value of  $X_2$  constant

In general we may use multiple linear regression to correct for a number of confounders by including them as covariates in the model (assuming that all relevant confounders are recorded in the data)

 $\alpha$ 

## Example (contd)

We fit a multiple regression model with blood glucose level as response and exercise, age, alcohol use, and body mass index (BMI) as covariates

#### **Multiple linear regression:**

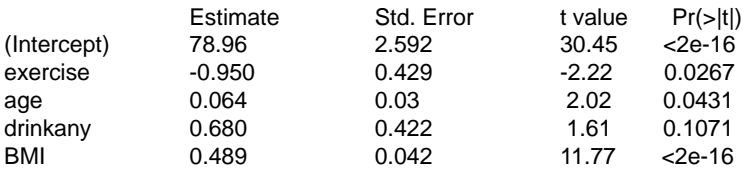

Residual standard error: 9.389 on 2023 degrees of freedom(4 observations deleted due to missingness) Multiple R-squared: 0.072, Adjusted R-squared: 0.070F-statistic: 39.22 on 4 and 2023 DF, p-value: < 2.2e-16

We now find that exercise on average decreases the blood glucose level with 1.0 mg/dL

This should be closer to the causal effect of exercise

If the effect of  $X_1$  depends on the level of  $X_2$  we have an *interaction* 

We may then fit a model of the form

$$
y_i = \beta_0 + \beta_1 x_{1i} + \beta_2 x_{2i} + \beta_3 x_{1i} x_{2i} + \varepsilon_i
$$

The effect for different values of the covariates are then given by:

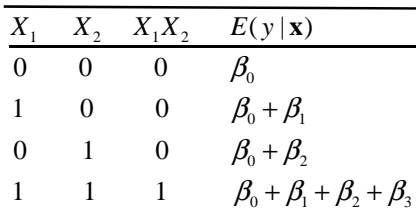

## Interaction for binary covariates

S Suppose the situation where two binary predictors  $X_1$  and  $X_2$  have a causal effect on the outcome

We could then estimate the (causal) effects by fitting the linear model

$$
y_i = \beta_0 + \beta_1 x_{1i} + \beta_2 x_{2i} + \varepsilon_i
$$

Note that we assume that the effect of  $X_1$  is the same for both levels of  $X_2$  (and vice versa):

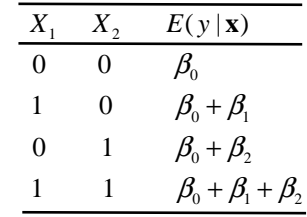

14

### Example

Use the HERS data to study how low-density lipoprotein cholesterol after one year (LDL1) depends on hormone therapy (HT) and statinuse (both binary)

#### **R commands:**

ht.fit=lm(LDL1~HT+statins+HT:statins, data=hers)summary(ht.fit)

#### **R output (edited):**

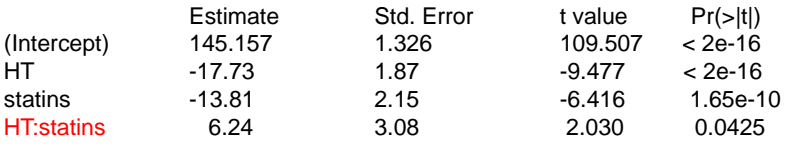

(In the model formula HT:statin specifies the interaction term "HT\*statin")

The effect of HT seems to be lower among statin users

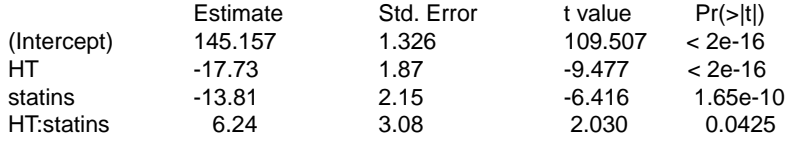

HT reduces LDL cholesterol for non-users of statins by 17.7 mg/dl

For users of statins the estimated reduction is  $17.7 - 6.2 = 11.5$  mg/dl

To obtain the uncertainty, we use the "contrast" library

#### **R commands:**

#### library(contrast)

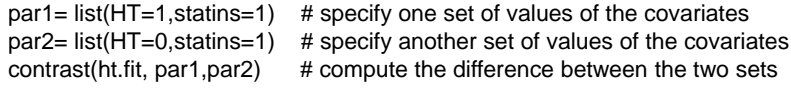

#### **R output (edited):**

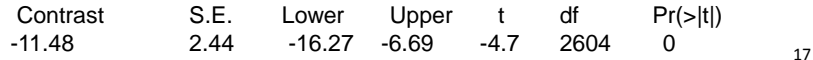

#### We then consider the model

$$
y_i = \beta_0 + \beta_1 x_{1i} + \beta_2 x_{2i} + \beta_3 x_{1i} x_{2i} + \varepsilon_i
$$

Note that the model may be written

$$
y_i = \begin{cases} \beta_0 + \beta_2 x_{2i} + \varepsilon_i & \text{when } x_{1i} = 0\\ \beta_0 + \beta_1 + (\beta_2 + \beta_3) x_{2i} + \varepsilon_i & \text{when } x_{1i} = 1 \end{cases}
$$

This is a model with different intercepts and different slopes for the numerical covariate depending on the value of the binary covariate

When considering such a model, it is useful to center the numeric covariate (by subtracting its mean) to ease interpretation

## Interaction for one binary and one numerical covariate

We now consider the situation where  $X_1$  is a binary predictor and  $X<sub>2</sub>$  is numerical

As an illustration we consider the HERS data, and we will see how baseline LDL cholesterol depends on statin use (  $X_1$  ) and BMI (  $X_2$  )

The model

$$
y_i = \beta_0 + \beta_1 x_{1i} + \beta_2 x_{2i} + \varepsilon_i
$$

assumes that the effect of BMI is the same for statin users and those who don't use statins

It may be of interest to consider a model where the effect of BMI may differ between statin users and those who don't use statins, i.e. where there is an *interaction* 

18

In the example, we let  $X_2$  correspond to the centered BMI-values, denoted cBMI

#### **R commands:**

hers\$cBMI=hers\$BMI - mean(hers\$BMI[!is.na(hers\$BMI)])stat.fit=lm(LDL~statins+cBMI+statins:cBMI,data=hers)summary(stat.fit) par1=list(statins=1,cBMI=1) par2=list(statins=1,cBMI=0)contrast(stat.fit,par1,par2)

#### **R output (edited):**

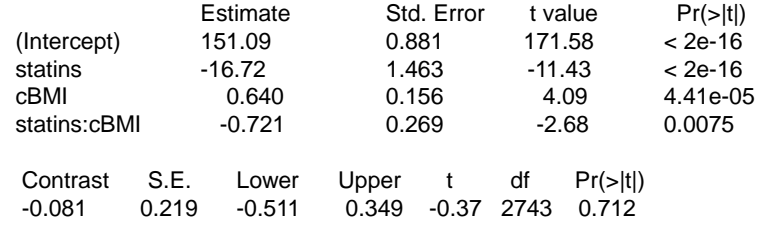

## Interaction for two numerical covariates

We finally consider the situation  $X_1$  and  $X_2$  are both numerical

A model with interaction is then given by

 $y_i = \beta_0 + \beta_1 x_{1i} + \beta_2 x_{2i} + \beta_3 x_{1i} x_{2i} + \varepsilon_i$ 

For such a model, it is useful to center the covariates

But even then the interpretation of the estimates is a bit complicated

21

23

## If (e.g.) factor B has three levels  $b_1, b_2, b_3$ , we need to introduce two x's for this factor (cf slide 26 of Lecture 3):

$$
x_{2i} = \begin{cases} 1 & \text{if individual } i \text{ has level } b_2 \text{ for factor B} \\ 0 & \text{otherwise} \end{cases}
$$

 $S_3$  =  $\begin{cases} 1 & \text{if there is no level } S_3 \\ 0 & \text{otherwise} \end{cases}$  $\mathbf{a}_i = \begin{cases} 1 & \text{if } \text{individual } i \text{ has level } \mathbf{b}_3 \text{ for factor } \mathbf{B} \\ 0 & \text{otherwise} \end{cases}$  $x_{3i} = \begin{cases} 1 & \text{if individual } i \\ 0 & \text{otherwise} \end{cases}$  $=\begin{cases}$ 

A model with interaction then takes the form

$$
y_i = \beta_0 + \beta_1 x_{1i} + \beta_2 x_{2i} + \beta_3 x_{3i} + \beta_4 x_{1i} x_{2i} + \beta_5 x_{1i} x_{3i} + \varepsilon_i \qquad (*)
$$

It becomes quite complicated to write the model like this, so it is common to use an alternative formulation

# Two-way ANOVA

 Consider the situation where the outcome *yi* for an individual depends on two factors, A and B, each with two levels, denoted  $a_1$ ,  $a_2$  and  $b_1$ ,  $b_2$ 

One such example is how LDL cholesterol depends on HT (with levels "placebo" and "hormone therapy") and statin use (with levels "no" and "yes"); cf. slide 16

We may here introduce the covariates:

 $I_i = \begin{cases} 0 & \text{if } \text{matrix } i \text{ has level } a_1 \\ 1 & \text{if } \text{individ } i \text{ has level } a_2 \end{cases}$  $\mathbf{a}_i = \begin{cases} 0 & \text{if } \text{individual } i \text{ has level } \mathbf{a}_1 \text{ for factor A (reference)} \\ 1 & \text{if } \text{individual } i \text{ has level } \mathbf{a}_2 \text{ for factor A} \end{cases}$  $x_{1i} = \begin{cases} 0 & \text{if individual } i \\ 1 & \text{if individual } i \end{cases}$  $=\begin{cases}$  $I_{2i} = \begin{cases} 0 & \text{if } \text{matrix } i \text{ has level } b_1 \\ 1 & \text{if } \text{individual } i \text{ has level } b_2 \end{cases}$  $\mathbf{a}_i = \begin{cases} 0 & \text{if individual } i \text{ has level } \mathbf{b}_1 \text{ for factor } \mathbf{B} \text{ (reference)} \\ 1 & \text{if individual } i \text{ has level } \mathbf{b}_2 \text{ for factor } \mathbf{B} \end{cases}$  $x_{2i} = \begin{cases} 0 & \text{if individual } i \\ 1 & \text{if individual } i \end{cases}$  $=\begin{cases}$ 

Then a regression model with interaction takes the form (cf slide 15)

$$
y_i = \beta_0 + \beta_1 x_{1i} + \beta_2 x_{2i} + \beta_3 x_{1i} x_{2i} + \varepsilon_i
$$

We recapitulate:

$$
y_i = \beta_0 + \beta_1 x_{1i} + \beta_2 x_{2i} + \beta_3 x_{3i} + \beta_4 x_{1i} x_{2i} + \beta_5 x_{1i} x_{3i} + \varepsilon_i
$$
 (\*)

In order to rewrite model (\*), we denote the outcomes for level a<sub>j</sub> of factor A and level  $\mathsf{b}_{\mathsf{k}}$  of factor B  $\mathsf{by}$ 

 $y_{ijk}$  for  $i = 1, ..., n_{jk}$ 

We may then rewrite model (\*) as

$$
y_{ijk} = \mu + \alpha_j + \beta_k + (\alpha \beta)_{jk} + \varepsilon_{ijk}
$$
 (\*)

We have the following relations between the parameters in model (\*) and model (\*\*)

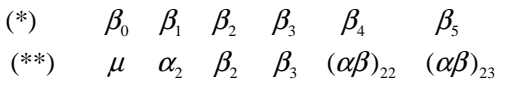

In model (\*\*) the parameters for the reference levels are 0 :

$$
\alpha_1 = \beta_1 = (\alpha \beta)_{11} = (\alpha \beta)_{12} = (\alpha \beta)_{13} = (\alpha \beta)_{21} = 0
$$

Note that the model formulation

 $y_{ijk} = \mu + \alpha_j + \beta_k + (\alpha \beta)_{jk} + \varepsilon_{ijk}$  (\*\*)

works equally well when factor A has J levels and factor B has  $K$  levels, while the formulation  $(*)$  would become much more complicated

In Lecture 3 (cf. slide 30), we considered a study of how the extraction rate of a certain polymer depends on temperature and the amount of catalyst used.

We there assumed a linear effect of temperature and the amount of catalyst

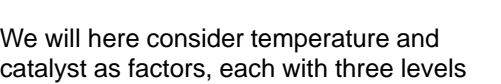

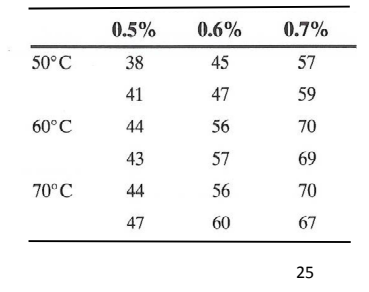

In a planned experiment we can make sure that we have the same number of observations for all the  $J \times K$  combinations of levels of factor A and factor B

We then have a *balanced* design, and the total sum of squares (TSS) may be uniquely decomposed as a sum of squares for each of the two factors (SSA, SSB), a sum of squares for interaction (SSAB), and a residual sum of squares (RSS):

 $TSS = SSA + SSB + SSAB + RSSS$ 

To each of these sum of squares there correspond a degree of freedom as given in the ANOVA table on the next slide

NB! If the design is not balanced, the decomposition of the total sum of squares is not unique

#### **R commands:**

polymer=read.table("http://www.uio.no/studier/emner/matnat/math/STK4900/v11/polymer.txt",header=T)polymer\$ftemp=factor(polymer\$temp)polymer\$fcat=factor(polymer\$cat) fit=lm(rate~ftemp+fcat+ftemp:fcat,data=polymer)summary(fit)

#### **R output:**

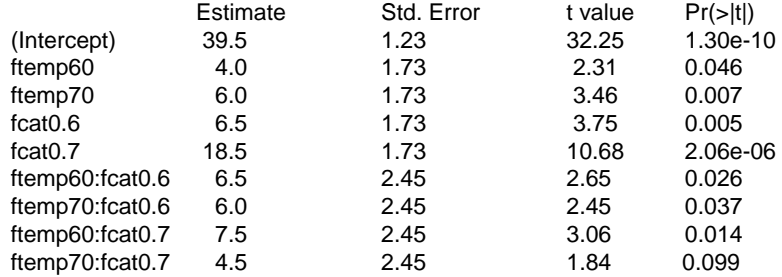

Residual standard error: 1.73 on 9 degrees of freedom Multiple R-squared: 0.986, Adjusted R-squared: 0.973 F-statistic: 78.78 on 8 and 9 DF, p-value: 2.012e-07

26

The result of a two-way ANOVA may be summarized in the table

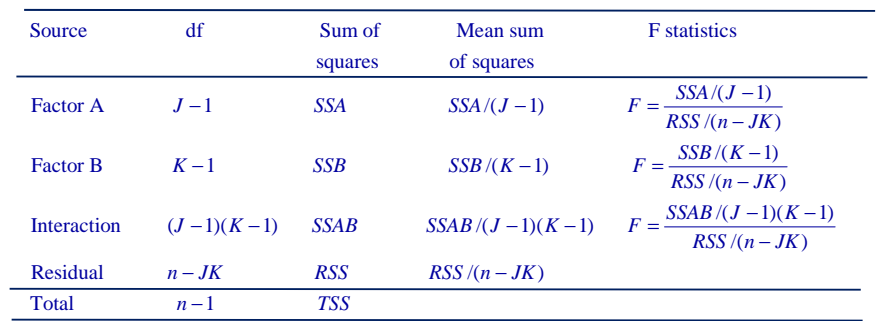

The F-statistics (with their appropriate degrees of freedom) may be used to test the following null hypotheses:

 $H_0$ : all  $(\alpha \beta)_{jk} = 0$  (no interaction)  $H_0$ : all  $\alpha_j = 0$  (no main effect of A)  $H_0$ : all  $\beta_k = 0$  (no main effect of B)

### For the example:

**R commands:**

anova(fit)

#### **R output:**

Analysis of Variance Table

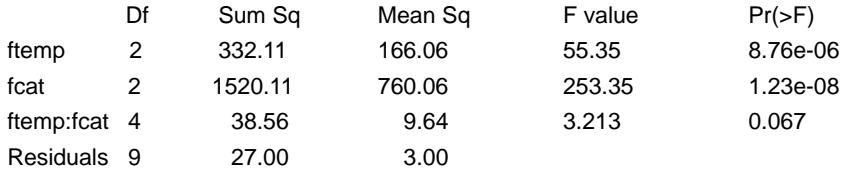

# Higher level ANOVA

Consider for illustration the situation with three factors, A, B, and C.

### Data:

 $k_{k}$  of factor B, and level  $c_{i}$  or observation number i for level  $a_i$  of factor A, level  $b_k$  of factor B, and level  $c_l$  of factor C  $y_{ijkl}$  = observation number *i* 

### Model with interaction:

$$
y_{ijkl} = \mu + \alpha_j + \beta_k + \gamma_l + (\alpha \beta)_{jk} + (\alpha \gamma)_{jl} + (\beta \gamma)_{kl} + (\alpha \beta \gamma)_{jkl} + \varepsilon_{ijkl}
$$

30

## The result of a three-way ANOVA may be summarized in the table

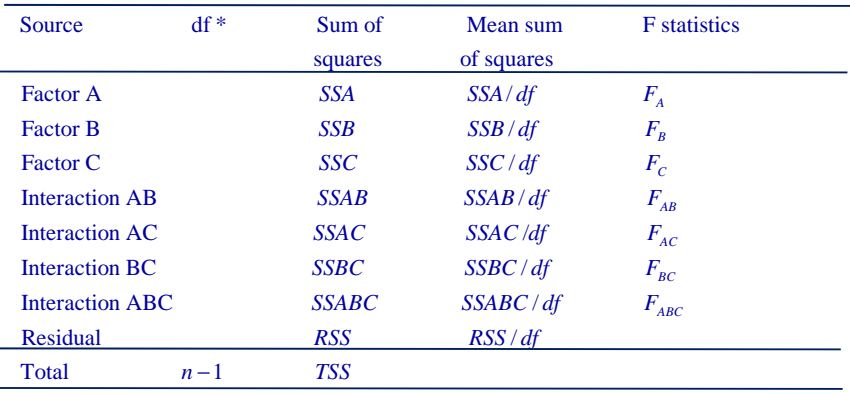

\*) can be found on computer output

The decomposition of the total sum of squares is unique if the design is balanced

Hypothesis testing is similar to two-way ANOVA